# TD 4 - Les listes

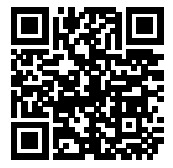

# 1 Les incontournables

## Exercice 1 [Tester la présence, trouver l'indice du premier élément].

- 1. Ecrire une fonction present : 'a  $\rightarrow$ 'a list  $\rightarrow$  bool qui teste la présence d'un élément dans une liste. (⊳ Cette fonction existe déjà sous le nom mem dans le module List).
- 2. Ecrire une fonction index : 'a  $\rightarrow$ 'a list  $\rightarrow$  int qui renvoie la position d'un élément dans une liste et déclenche une erreur si l'élément n'est pas présent.

## Exercice 2 [Recherche d'un élément maximal]

- 1. Écrire une fonction max liste qui renvoie le plus grand élément d'une liste non vide.
- 2. L'appel List.fold\_left f a [b1; ...; bn] renvoie f  $($ ...  $(f (f a b1) b2)$  ...) bn. En utilisant cette fonction écrire une fonction qui retourne le maximum d'une liste non vide.

Exercice 3 [Tri par insertion] - On cherche ici à reprogrammer ce tri.

- 1. Réaliser une fonction insertion qui insère un élément à la bonne place dans une liste triée.
- 2. Réaliser une fonction tri qui ordonne une liste avec l'algorithme de tri par insertion.

## Exercice 4 [Suppression]

- 1. Ecrire une fonction supprime de type int  $\rightarrow$  'a list  $\rightarrow$  'a list et qui renvoie une liste où l'élément de rang donné a été supprimé
- 2. Écrire une fonction supprime elt qui élimine toutes les occurrences d'un élément dans une liste
- 3. Écrire une fonction supprime doublons qui élimine tous les doublons dans une liste (on ne garde qu'un représentant); par exemple : supprime doublon  $[1;2;3;4;1;1;2;5;3] = [1;2;3;4;5]$

# Exercice 5 [Crible d'Eratosthène]

1. Ecrire une fonction intervalle entier : int  $\rightarrow$  int  $\rightarrow$  int list telle que l'appel intervalle a b renvoie la liste des entiers de a à b. Par exemple :

```
#intervalle_entier 3 7;;
- : int list = [3; 4; 5; 6; 7]
#intervalle_entier 4 4;;
- : int list = [4]#intervalle_entier 5 3;;
 - : int list = []
\left( \begin{array}{c} \cdot \end{array} \right)
```
2. En déduire une fonction liste\_eratosthene : int  $\rightarrow$  int list qui permet d'obtenir la liste des nombres premiers de l'intervalle  $[1, n]$  en s'appuyant sur la méthode du crible d'Eratosthène. (On pourra avoir recours à la fonction List.filter. Par exemple :

```
#liste_eratosthene 20;;
\left[- \text{ int } \text{list } = [2; 3; 5; 7; 11; 13; 17; 19] \right]
```
# 2 Pour s'entrainer

Exercice 6 [Fusion de deux listes triées] Ecrire une fonction fusion qui prend en entrée deux listes triées dans l'ordre croissant et renvoie la liste fusionnée et triée elle aussi

### Exercice 7 [Filtrer]

1. La fonction List.exists : ('a -> bool) -> 'a list -> bool permet de connaitre la présence ou non d'éléments vérifiant certains critères d'une liste. La reprogrammer sous le nom existance. Par exemple :

```
let est_pair x = (x \mod 2 = 0);est\_pair : int \rightarrow bool = \tanexistance est_pair [0; 1; 2; 3; 4; 5; 6; 7; 8; 9; 10];;
 - : true
\left( \frac{1}{2} \frac{1}{2} \frac{1}{2} \frac{1}{2} \frac{1}{2} \frac{1}{2} \frac{1}{2} \frac{1}{2} \frac{1}{2} \frac{1}{2} \frac{1}{2} \frac{1}{2} \frac{1}{2} \frac{1}{2} \frac{1}{2} \frac{1}{2} \frac{1}{2} \frac{1}{2} \frac{1}{2} \frac{1}{2} \frac{1}{2} \frac{1
```
2. La fonction List.filter : ('a -> bool) -> 'a list -> 'a list permet de sélectionner les ´el´ements d'une liste v´erifiant une certaine condition. La reprogrammer sous le nom selection. Par exemple :

```
selection est_pair [0; 1; 2; 3; 4; 5; 6; 7; 8; 9; 10];;
- : int list = [0; 2; 4; 6; 8; 10]
```
Exercice 8 Écrire une fonction aplatir : 'a list list  $\rightarrow$ 'a list qui transforme une liste de listes en une liste unique (enlève les crochets intérieurs). On souhaite obtenir par exemple :

# aplatir [[1;2];[3;4;5];[6;7];[];[8;9;10]];;  $\left[-: \text{int list} = [1; 2; 3; 4; 5; 6; 7; 8; 9; 10]\right]$ 

### Exercice 9 [Ordre lexicographique]

1. L'ordre lexicographique (large) sur des couples d'entiers relatifs est défini par :

 $(a, b) \preceq (c, d) \Longleftrightarrow [(a < c) \text{ ou } ((a = c) \text{ et } (b \leq d))]$ 

Ecrire une fonction  $inf$ lex de type 'a \* 'b -> 'a \* 'b -> bool telle que par exemple :

 $\#inf_{ }$  lex  $(-1, 2)$   $(1, -5)$ ;; - : bool = true  $\#inf_{ }$ lex  $(1, 2)$   $(1, 1);$ - : bool = false  $\left($   $\frac{1}{2}$   $\frac{1}{2}$   $\frac{1$ 

2. Généraliser à des listes, avec une fonction inf lex list de type 'a list  $\rightarrow$  'a list  $\rightarrow$  bool. Par exemple on souhaite :

```
# inf_lex_list [ -1;2] [1; -5];;
-: bool = true
#inf_lex_list [1;2] [1;-5];;
- : bool = false
\#inf_{i} = \{1; 2\} [1; 5];- : bool = true
# inf_lex_list [1;2;8;9] [1; -5;7];;
- : bool = false
# inf_lex_list [1] [2;0;1];;
- : bool = true
# inf_lex_list [3] [2;0;1];;
- : bool = false
# inf_lex_list [1] [1;0;1];;
Uncaught exception: Failure "comparaison impossible"
```
On pourra réfléchir avant à la manière de définir l'ordre lexicographique de manière récursive.

**Correction 1** 1. On avance, jusqu'à avoir une liste vide ou trouver l'élément :

```
let rec present x = function| [] -> false
      | h::t when h=x -> true
      |h : : t \rightarrow present x t
;;
\bullet, \bullet
```
Que l'on peut écrire en une ligne, sans filtre :

let rec present  $x$   $1 =$  $(1 \leftrightarrow [] \) \& (List.hd1 = x) || (present x (List.t1 1)));;$ 

2. Une solution récursive non terminale. On convient arbitrairement que le premier index est 0.

```
let rec index a = function
       | [] -> failwith "Elément<sub>u</sub>non<sub>u</sub>présent"
       \vert h:: t when h=a -> 0
       |h :: t \rightarrow 1 + index a t
;;
\bullet, \bullet
```
Ou une version terminale (noter qu'il n'est pas nécessaire de remettre a dans les paramètres la fonction indexR)

```
let index a \, 1 =let rec indexR pos = function
               | [] -> failwith "Elément<sub>u</sub>non<sub>u</sub>présent"
               \vert h:: t when h=a -> pos
               |h :: t \rightarrow indexR (pos+1) t
       in indexR 0 l
;;
\bullet, \bullet
```
**Correction 2** 1. Idée 1 : Basée sur le principe que soit la liste ne contient qu'un élément (dans ce cas, c'est le max), soit c'est le plus grand entre la tête et le max de la queue :

```
let rec max_liste = function
            [] \rightarrow failwith "La<sub>u</sub>liste<sub>u</sub>est<sub>u</sub>vide<sub>u</sub>!!!"
          \left[ x \right] -> x
          | h :: t when h > max liste t \rightarrow h| h : : t \rightarrow \text{max\_liste } t;;
\bullet, \bullet
```
Cette solution à pour inconvénient que pour un appel à la fonction max liste, on risque d'avoir 2 appels à max liste. D'ailleurs, elle est équivalente à la version suivante :

```
let rec max_liste = function
          [] -> failwith "La<sub>u</sub>liste<sub>u</sub>est<sub>u</sub>vide<sub>u</sub>!!!"
        \left[ x \right] -> x
        | h::t -> if h > max_liste t then h else max_liste t
;;
\bullet, \bullet
```
Que l'on peut donc améliorer en stockant le résultat :

```
let rec max_liste = function
          [] -> failwith "La<sub>u</sub>liste<sub>u</sub>est<sub>u</sub>vide<sub>u</sub>!!!"
        \left[ x \right] -> x
        | h :: t -> let m = max_liste t in if h > m then h else m
;;
\bullet, \bullet
```
Si vous voulez vous convaincre comparez la vitesse d'exécution avec les 2 fonctions de l'appel :

 $\left[\texttt{max\_liste} \;\; [0;1;2;3;4;5;6;7;8;9;0;1;2;3;4;5;6;7;8;9;0;1;2;3;4;5;6] \right]$ 

Une autre solution (équivalente à la dernière) : (inutile de traiter le cas où la liste est vide, car ce cas est impossible d'après l'énoncé).

 $\bullet$ ,  $\bullet$ 

 $\bullet$ ,  $\bullet$ 

```
let rec max_liste = function
            |h : : [] \rightarrow h| h : : t \rightarrow \text{max} h \text{ (max\_liste } t);;
```
Enfin une solution récursive terminale (pas nécessaire ici) :

```
let max_liste l =
        let rec maxR m = function
                 | [] -> m
                 | h:: t when h > m -> maxR h t
                | _:: t -> maxR m t
        in maxR (List.hd 1) (List.tl 1)
;;
```
2. En utilisant la fonction présentée :

```
\begin{array}{|l|} \hline \texttt{let max\_list 1 = List.fold\_left max (List.hd 1) 1];} \\\hline \end{array}
```
 $\emph{Correction 3} \qquad 1.$  Insertion d'un élément dans une liste triée

```
let rec insertion x = function
       | [ ] \rightarrow [ x ]| h:: q as 1 when x < h -> x :: 1|h :: q \rightarrow h :: insertion x q
;;
\bullet, \bullet
```
2. Tri par insertion :

```
let rec tri = function
     | [ ] \rightarrow [ ]| h::t -> insertion h (tri t)
;;
\bullet, \bullet
```
### Correction 4

1. Une solution récessive non terminale :

```
(* Version récursive *)let rec supprime n l =
      if n=0then List . tl l
      else List.hd l:: supprime (n-1) (List.tl 1)
;;
(* Plus légère *)
let rec supprime n (h::t) =if n=0then t
      else h:: supprime (n-1) t
;;
\bullet, \bullet
```
Une solution terminale :

```
(* Version récursive terminale *)let supprime n l =let rec supprimeR acc (t::q) = function
                   | 0 \rightarrow (\text{acc } 0 \text{ q})| n \rightarrow supprimeR (acc@[ t ]) q (n-1)in supprimeR [] 1 n;;
;;
```
2. Suppression de tous les éléments par valeur

```
let rec supprime_elt x = function
      | [ ] \rightarrow [ ]| h :: q when h=x -> supprime_elt x q
      | h:: q -> h:: supprime_elt x q
;;
\bullet, \bullet
```
3. En utilisant la fonction précédente :

```
let rec supprime_doublon = function
      | [ ] \rightarrow [ ]\vert h:: q \vert -> h:: supprime_doublon (supprime_elt h q)
;;
\bullet, \bullet
```
#### Correction 5

1. La fonction qui génère l'intervalle d'entiers :

```
let rec intervalle_entier a = function
     | b when b < a -> []
     | b -> a::intervalle_entier (a+1) b
;;
\bullet, \bullet
```
2. On peut utiliser la fonction List.filter comme proposé (utiliser celle de l'exercice 7) : soit on créer les 2 fonctions auxiliaires comme identificateurs globaux :

✝ ✆

```
let non_multiple n \times = (x \mod n \mid = 0);
let rec eraR = function
        | | | | \rightarrow || h:: t -> h:: eraR (List.filter (non_multiple h) t)
;;
let liste_eratosthene n = eraR (intervalle_entier 2 n);;
liste_eratosthene 30;;
\left( \frac{11552}{2} \text{C145556} \text{m} \right)
```
Soit tout en une fonction :

```
let liste_eratosthene n =
       let rec non_multiple n \times = (x mod n != 0) and
              eraR = function
                     | [ ] \rightarrow [ ]\vert h:: t \rightarrow h:: eraR(List.filter (non_multiple h) t)
       in eraR ( intervalle_entier 2 n)
✝ ✆
```

```
;;
```
Correction 6 Une solution :

```
let rec fusion 11 12 =
 match 11, 12 with
 | [ ], 12 -> 12
 | 11, [ ] \rightarrow 11| h1 :: t1, (h2::t2 as 12) when h1 < h2 -> h1 :: fusion t1 12
 | 11, h2::t2 -> h2::fusion 11 t2
;;
✝ ✆
```
Noter la présence du mot clé as qui permet de nommer la liste pour ne pas avoir à réécrire h2::q2

**Correction 7** 1. Cela ressemble à la fonction present

```
let rec existance f = function
       | | \rightarrow false
       | h :: t when f(h) \rightarrow true|h :: t \rightarrow existance f t
;;
\bullet, \bullet
```
2. Une solution :

```
let rec selection f = function
      | | | | \rightarrow || h:: q when f h -> h:: selection f q
      | h:: q \rightarrow selection f q
;;
\bullet, \bullet
```
**Correction 8** Première solution :

```
let rec aplatir = function
       | [ ] \rightarrow [ ]\left[\right]::t -> aplatir t
       | h :: t \rightarrow (List.hd h)::aplatir ((List.tl h)::t)
;;
\bullet, \bullet
```
ou en utilisant l'opérateur @ :

```
let rec aplatir = function
     | [ ] \rightarrow [ ]| h::t -> h @ aplatir t
;;
\bullet, \bullet
```
Correction 9 Les 2 questions :

```
let inf_lex (a, b) (c, d) = a < c || (a = c \& b \& b \le d);let rec inf_lex_list l1 l2 =
    match (11, 12) with| [] ,[] -> true
        | [], _ -> failwith "Comparaison<sub>u</sub>impossible"
        | _ , [] -> failwith "Comparaison<sub>11</sub> impossible"
       | (h1::t1), (h2::t2) -> h1 < h2 || (h1 = h2 \& (inf\_lex\_list t1 t2));;
\bullet, \bullet
```